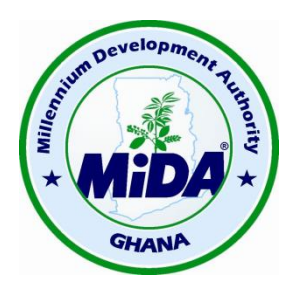

## **Millennium Development Authority (MiDA)**

## **GENERAL PROCUREMENT NOTICE No. 7**

The Republic of Ghana and the United States of America acting through the Millennium Challenge Corporation ("**MCC**") have entered into a Millennium Challenge Compact on August 5, 2014 under which MCC will provide funding to the Government of Ghana (the "**Government**"), in an amount not to exceed Four Hundred and Ninety-Eight Million, Two Hundred Thousand United States Dollars (US\$ 498,200,000) ("**MCC Funding**") to facilitate poverty reduction through economic growth (the "**Compact**"). Pursuant to the terms of the Compact, the Government committed to provide funding as a Government contribution to support implementation of the Compact in an amount equal to no less than seven and one-half percent (7.5%) of the amount of funding provided by MCC in the Compact (the "**Government Contributions**"). The Government, acting through the Millennium Development Authority ("**MiDA**"), intends to apply parts of the proceeds of the funds to payments for Contracts for Goods, Works and Services.

The procurement program for the period  $1<sup>st</sup>$  October 2017 to 31 $<sup>st</sup>$  March 2018 will include the</sup> following:

## **Total Estimated Value US\$ 21,200,300**

**Procurement of Goods in:**

*Component 1: ECG Financial And Operational Turnaround (EFOT): Activity 1.3 - Reduction in Commercial Losses And Improvement of Revenue Collection Rates - which include***:**

\* Procurement of Power Quality & Energy Analyzers for ECG Systems Planning Unit

\* Procurement of Vehicles for ECG Compact Project Activities

*Component 6: Energy Efficiency & Demand Side Management Project: Activity 6.1 Development And Enforcement of Standards & Labels Activity - which include***:**

\* Procurement of Office Equipment & Furniture for Ghana Standards Authority Secretariat

*Component 6: Energy Efficiency & Demand Side Management Project: Activity 6.3 Education & Public Information Activity - which include***:**

\* Procurement of Office Equipment & Furniture for Ministry of Education Secretariat

*Component 6: Energy Efficiency & Demand Side Management Project: Activity 6.4 Demand Side Management Infrastructure Activity - which include***:**

\* Procurement of Office Equipment & Furniture for Energy Commission Secretariat

*Component 8: Programme Administration & Oversight: Activity 8.1 - MiDA Administration - which include:* 

\* Vehicle Accessories

\* Office Equipment

\* Computers

\* Furniture and Fittings

**Procurement of Works in:**

*Component 1: ECG Financial And Operational Turnaround (EFOT): Activity 1.3 - Reduction in Commercial Losses And Improvement of Revenue Collection Rates - which include***:**

\* Installation of Meters at Critical Distribution Network Nodes

**Procurement of Consulting Services in:**

*Component 1: ECG Financial And Operational Turnaround (EFOT): Activity 1.2 – Modernization Utility Operations Activity - which include***:**

\* Engagement of services of an Enterprise Resource Planning (ERP) System and System Integration Consultant

*Component 1: ECG Financial and Operational Turnaround Project: Activity 1.4 - Technical Losses Reduction Activity - which include:*

\* Services of an Environmental and Social Performance (ESH&S) Consultant. (IDIQ)

\* Services of an ESH&S Consultancy for Pokuase BSP.

*Component 1: ECG Financial and Operational Turnaround Project: Activity 1.5 - Outage Reduction - which include:*

\* Services of an Individual Consultant for the Installation of Outage Management System

*Component 2:NEDCO Financial and Operational Turnaround Project: Activity 2.1 - Private Sector Participation Activity - which include:*

\* Consultancy for Transaction Advisory Services

*Component 3: Regulatory Strengthening & Capacity Building Project: Activity 3.1 - Sector Performance Monitoring Capacity Building Activity - which include:*

\* Consultancy Services for Capacity Building in Respect of CAPSCAN Outcome

*Component 6: Energy Efficiency and Demand Side Management Project: Activity 6.1 - Development And Enforcement of Standards & Labels Activity - which include:* 

\* Services of a Consultant for the Establishment of an AC Test Facility and Additional Test Laboratory.

\* Services of a Consultant to do Field Metering & Monitoring Studies (including supply of Testing Equipment)

*Component 6: Energy Efficiency and Demand Side Management Project: Activity 6.2 - Improved Energy Auditing - which include:* 

\* Services of a Consultant to assist in the "Race to Retrofit and Renewal" Program.

**Procurement of Non-Consulting Services (NCS) in:**

*Component 8: Programme Administration: Activity 8.1 – MiDA Administration - which include:*

\* Services for the Production of a Video Documentary on the MiDA Compact & ECG PSP

\* Services for the Design of an Outdoor Communication and Visibility Campaign

\* Services for the Design & Implementation of Document Management System for MiDA

**Procurement of IT Services in:**

*Component 1: ECG Financial and Operational Turnaround Project: Activity 1.2 - Modernization Utility Operations Activity - which include:*

\* Services of a Supplier for the Upgrade of ECG Data Center & Communication Network

*Component 1: ECG Financial and Operational Turnaround Project: Activity 1.3 - Reduction in Commercial Losses And Improvement of Revenue Collection Rates Activity - which include:*

\* Services of a Supplier for a Meter Management System

Contracts for Goods, Non-Consultant Services, IT Services, Works, and Consultancy Services financed under the program will be implemented according to the principles, rules and procedures set out in the MCC Program Procurement Guidelines which can be found at the MiDA website.

The Procurement is open to all bidders from eligible source countries as defined in the MCC Program Procurement Guidelines.

Specific procurement notices for contracts to be tendered under the competitive bidding procedures and for consultant contracts will be announced, as they become available, on the MiDA website [\(www.mida.gov.gh\)](http://www.mida.gov.gh/), United Nations Development Business website [\(http://www.devbusiness.com/\)](http://www.devbusiness.com/), and the Development Gateway Market website: [\(http://www.dgmarket.com/\)](http://www.dgmarket.com/), in local newspapers, and other media outlets as appropriate.

Interested eligible contractors and consultants requiring additional information, should contact the MiDA Procurement Agent by email on [paghana@charleskendall.com](mailto:paghana@charleskendall.com) with a copy to [procurement@mida.gov.gh.](mailto:procurement@mida.gov.gh)

Millennium Development Authority (MiDA) 4<sup>th</sup> Floor, Heritage Tower, 6<sup>th</sup> Avenue PMB M.B 56, Ministries Accra, Ghana. Tel: +233 30 2666 619/621/634 Fax: +233 30 2666 579 Web: [http://www.mida.gov.gh](http://www.mida.gov.gh/)